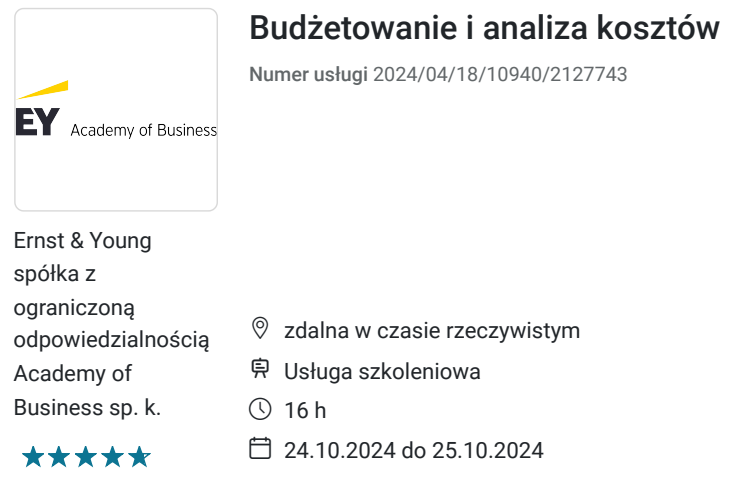

# Informacje podstawowe

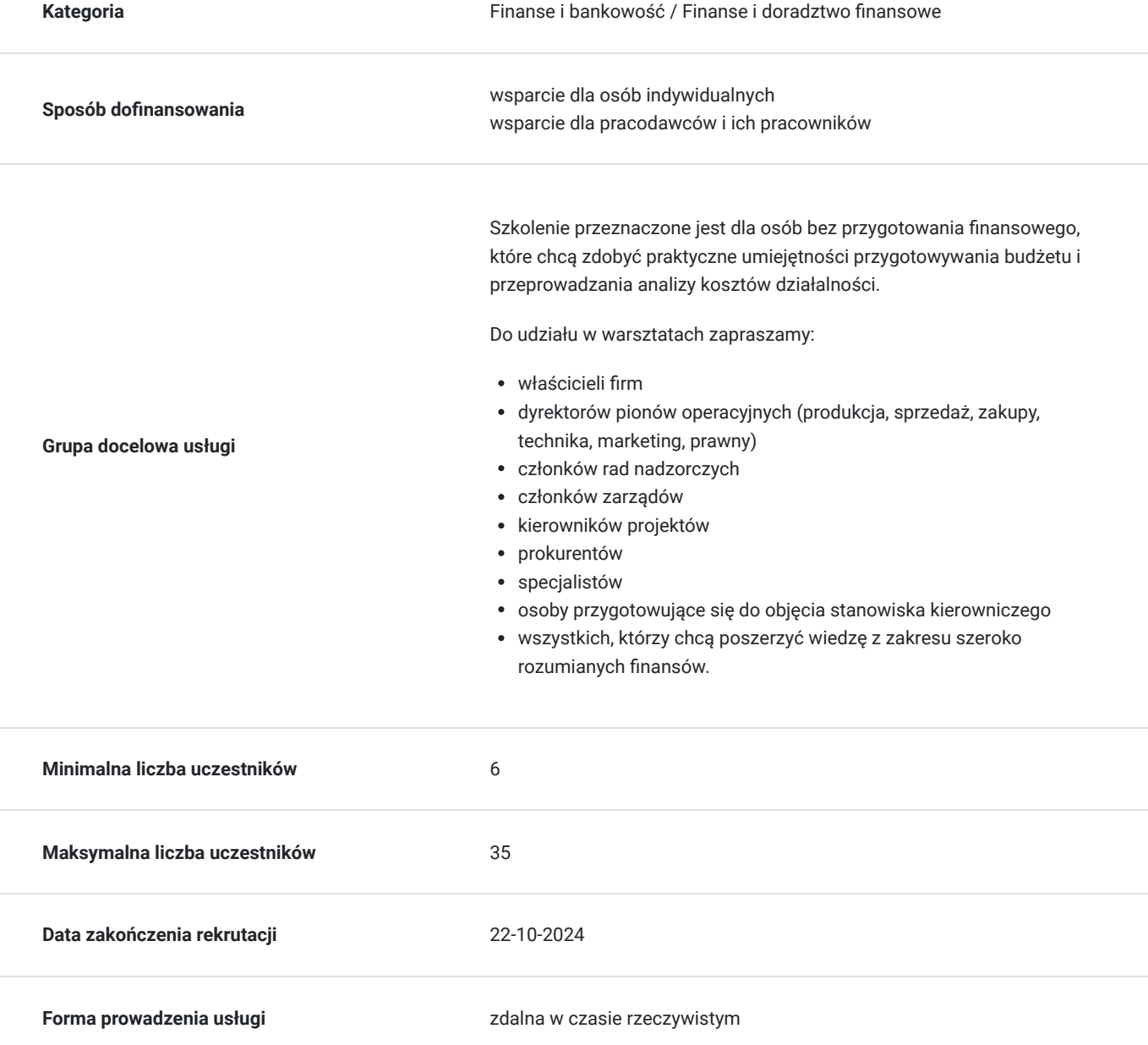

3 075,00 PLN brutto 2 500,00 PLN netto 192,19 PLN brutto/h 156,25 PLN netto/h

**Podstawa uzyskania wpisu do BUR**

Certyfikat systemu zarządzania jakością wg. ISO 9001:2015 (PN-EN ISO 9001:2015) - w zakresie usług szkoleniowych

## Cel

### **Cel edukacyjny**

Szkolenie "Budżetowanie i analiza kosztów" przygotowuje uczestników do uczestniczenia w procesie budżetowania i analizy kosztów, poprzez współprowadzenie analizy kosztów przedsiębiorstwa oraz wykorzystanie różnych podejść do budżetowania.

## **Efekty uczenia się oraz kryteria weryfikacji ich osiągnięcia i Metody walidacji**

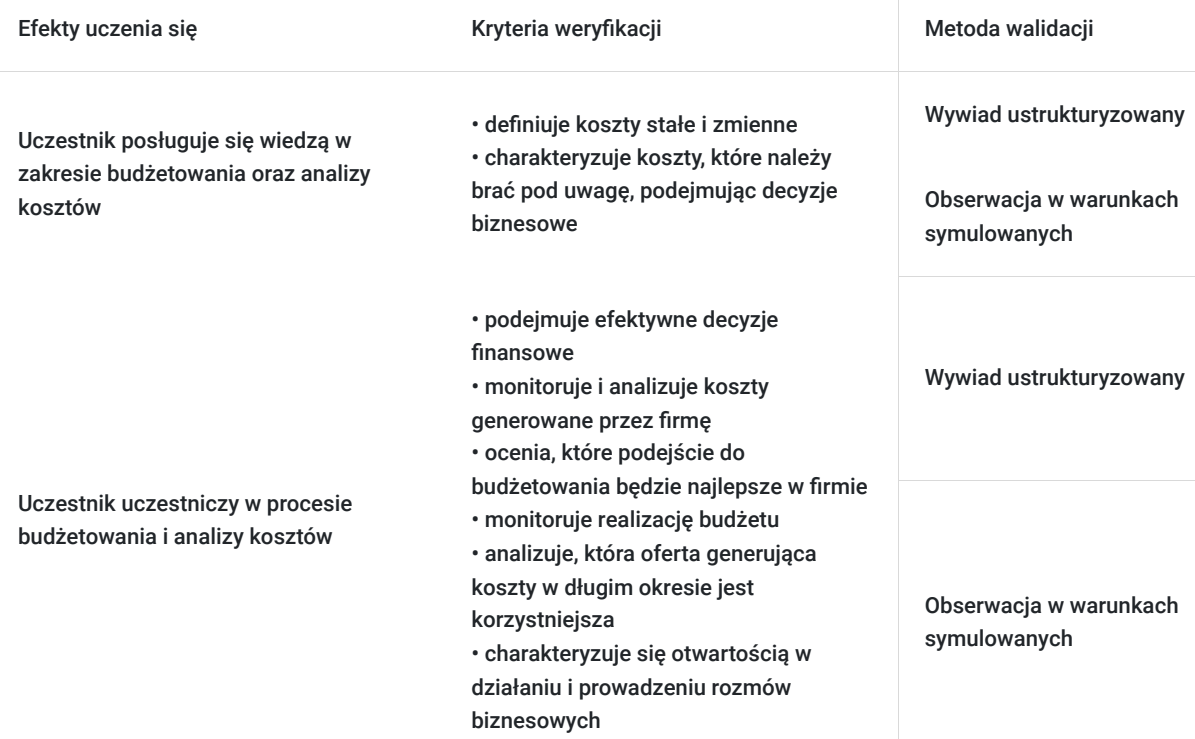

# Kwalifikacje

### **Kompetencje**

Usługa prowadzi do nabycia kompetencji.

#### **Warunki uznania kompetencji**

Pytanie 1. Czy dokument potwierdzający uzyskanie kompetencji zawiera opis efektów uczenia się?

Dokument potwierdzający uzyskanie kompetencji zawiera opis efektów uczenia się.

Pytanie 2. Czy dokument potwierdza, że walidacja została przeprowadzona w oparciu o zdefiniowane w efektach uczenia się kryteria ich weryfikacji?

Dokument potwierdza, że walidacja została przeprowadzona w oparciu o zdefiniowane w efektach uczenia się kryteria ich weryfikacji.

### Pytanie 3. Czy dokument potwierdza zastosowanie rozwiązań zapewniających rozdzielenie procesów kształcenia i szkolenia od walidacji?

Dokument potwierdza zastosowanie rozwiązań zapewniających rozdzielenie procesów kształcenia i szkolenia od walidacii.

## Program

#### PROGRAM

**1. Koszty w zarządzaniu**

#### **2. Rodzaje kosztów i ich wpływ na decyzje biznesowe**

- Koszty stałe i zmienne
- Dźwignia operacyjna
- Koszty bezpośrednie i pośrednie
- Różne sposoby rozliczania kosztów pośrednich
- Koszty pewne i niepewne

#### **3. Analiza progu rentowności**

#### **4. Koszty w decyzjach krótkoterminowych**

- Koszty istotne i nieistotne
- Koszty utopione
- Analiza czynników finansowych i pozafinansowych

#### **5. Koszty w decyzjach długoterminowych**

- Całkowity koszt posiadania
- **6. Podstawowe zasady przygotowania budżetu**

#### **7. Różne podejścia do budżetowania – ich zalety i wady**

- Przyrostowe
- Budżetowanie kosztów działań
- Od zera
- Budżetowanie cyklu życia produktu

#### **8. Kontrola wykonania budżetu.**

#### **Czas trwania szkolenia:**

Szkolenie trwa 16 godzin dydaktycznych (tj. 45 minut).

#### **Walidacja:**

W trakcie szkolenia przeprowadzana będzie walidacja w formie wywiadu ustrukturyzowanego oraz obserwacji w warunkach symulowanych.

Osoba walidująca waliduje usługę po jej zakończeniu, w oparciu o checklistę od trenera, a następnie potwierdza osiągnięcie efektów kształcenia swoim podpisem na certyfikacie.

**W trakcie szkolenia online korzystamy z platformy Zoom.** Każdy uczestnik otrzymuje przed szkoleniem link do platformy internetowej (na wskazany adres mailowy), na której znajdować się będzie transmisja online. Uczestnictwo w streamingu nie wymaga żadnych, specjalnych oprogramowań: wystarczy, że komputer jest podłączony do Internetu (należy korzystać z przeglądarek: Google Chrome, Mozilla Firefox lub Safari). Uczestnicy oglądają i słuchają na żywo tego, co dzieje się w sali szkoleniowej oraz śledzą treści wyświetlane

na komputerze prowadzącego. Dodatkowo, wszyscy mogą zadawać pytania za pośrednictwem chatu online. W przypadku mniejszych szkoleń uczestnicy mogą przez mikrofon komunikować się z trenerem i innymi uczestnikami kursu. Link do szkolenia online generowany jest przed szkoleniem i ważny jest przez cały czas trwania szkolenia (uczestnik może połączyć się w dowolnym momencie).

#### **Podczas szkoleń online wykorzystujemy następujące funkcjonalności:**

1) Praca w grupach (breakout rooms)

- trener może podzielić uczestników automatycznie lub manualnie

- trener ustala czas trwania pracy w grupach
- pojawia się krótki komunikat na ekranie uczestnika, który informuje, że gospodarz zaprasza do podpokoju

- prowadzący może wysłać wiadomość do wszystkich pokoi jednocześnie, np. z opisem zadania do wykonania.

2) Narzędzia dostępne podczas sesji w breakout rooms:

- tablica, możliwość pisania mają wszyscy uczestnicy, efekt pracy można zapisać i pokazać w pokoju szkoleniowym, wszystkim uczestnikom szkolenia

- pokazywanie ekranu, każdy uczestnik może udostępnić swój ekran

- czat

- użytkownik pracujący w pokoju, może w dowolnym momencie zaprosić prowadzącego do pokoju grupowego.

## Harmonogram

Liczba przedmiotów/zajęć: 14

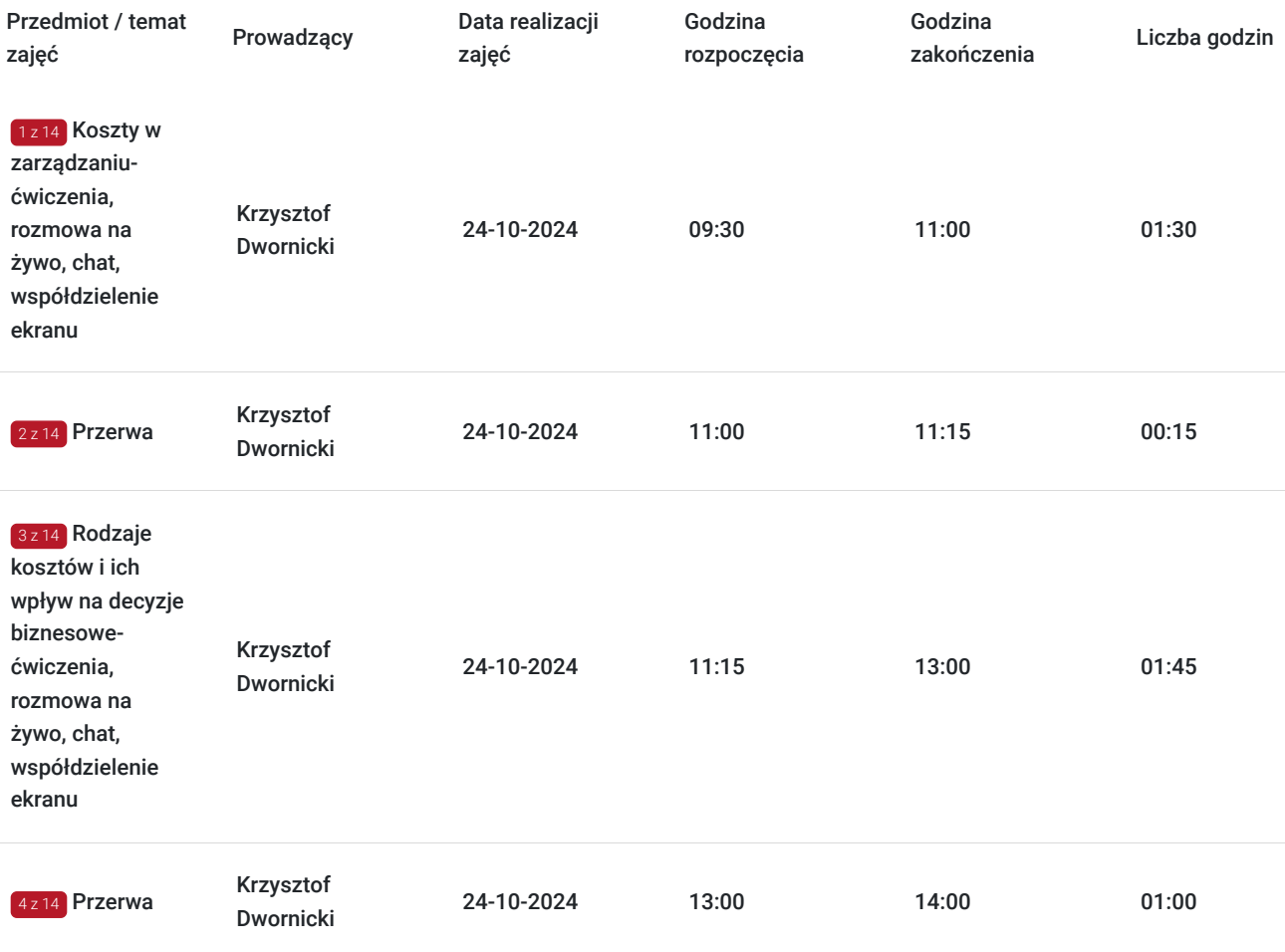

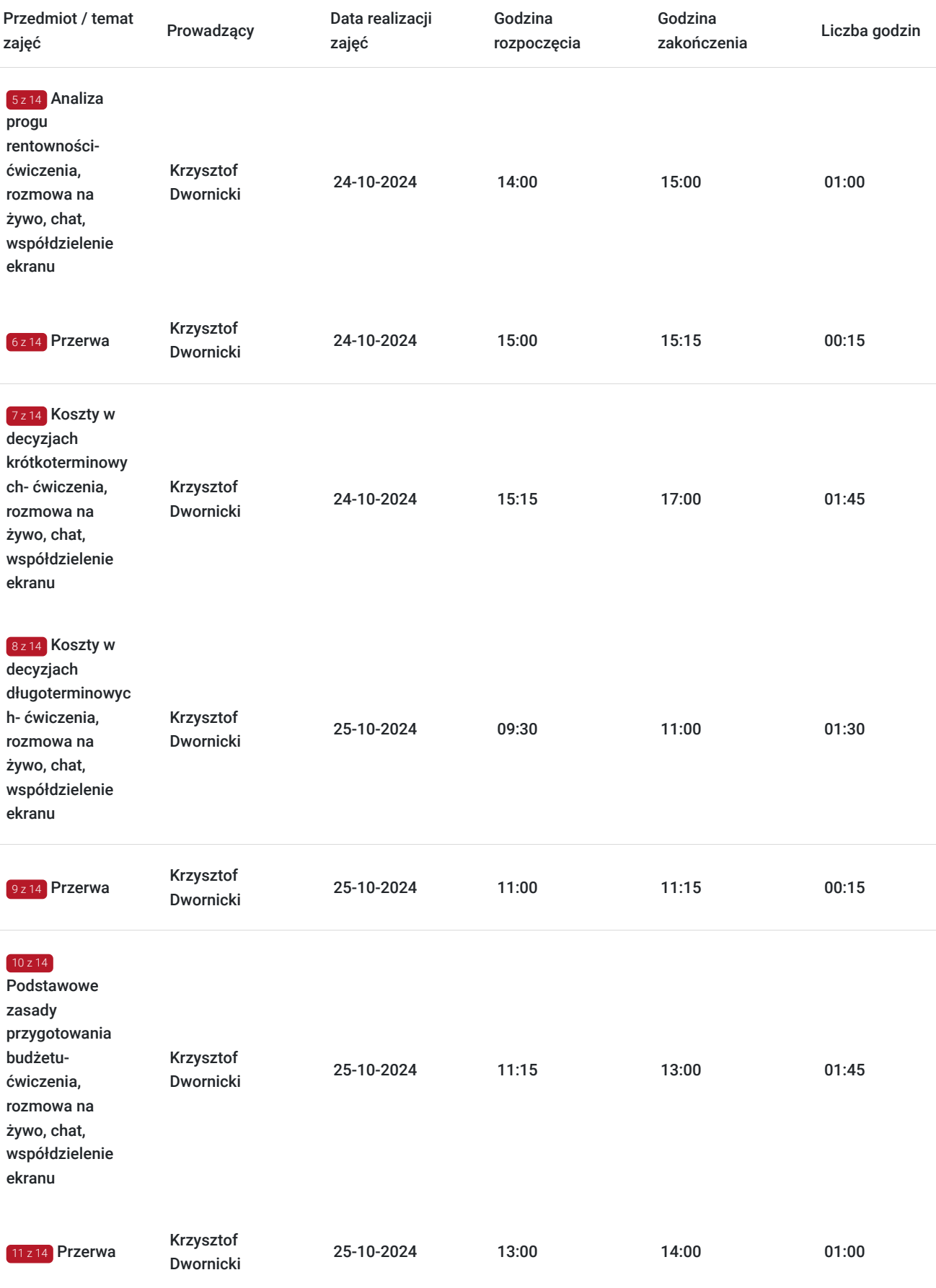

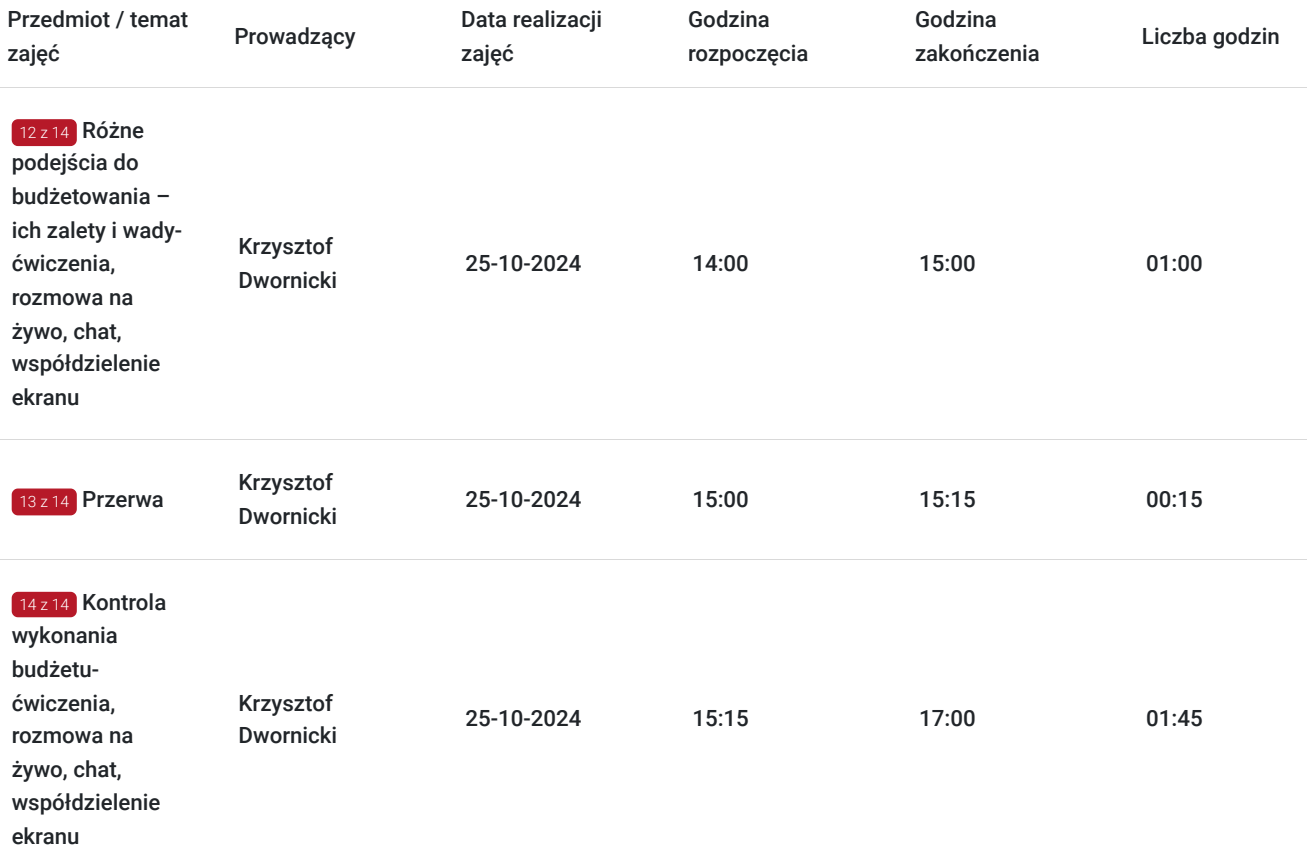

# Cennik

## **Cennik**

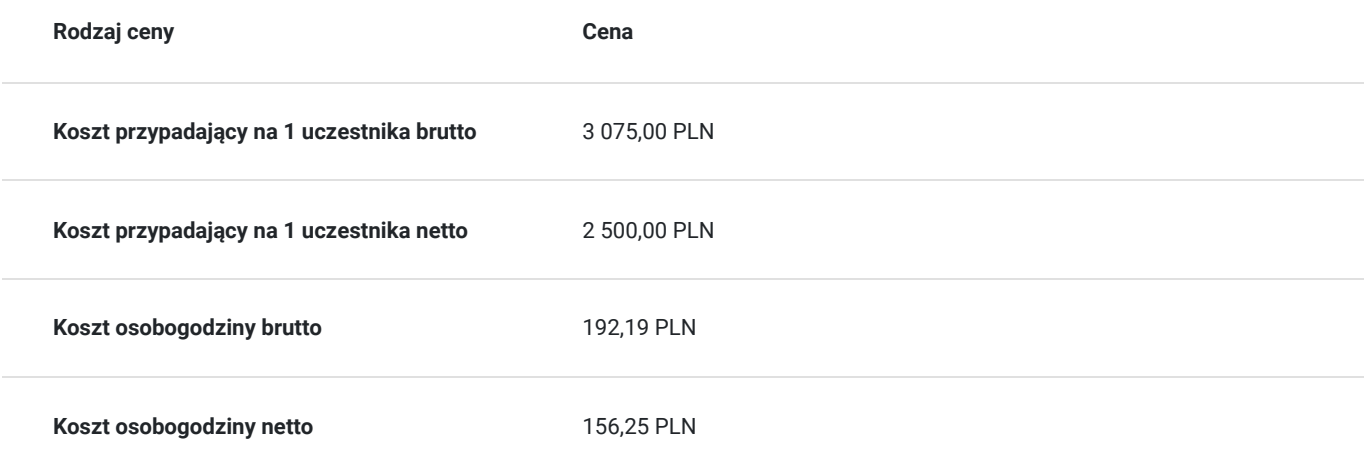

# Prowadzący

Liczba prowadzących: 1

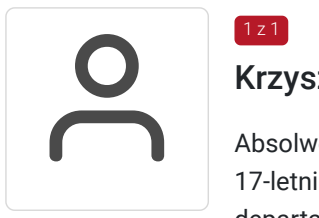

## Krzysztof Dwornicki

1 z 1

Absolwent SGH, kierunek finanse i bankowość, członkostwo CIMA uzyskał w 2008 roku. Praktyk z 17-letnim doświadczeniem w rachunkowości zarządczej i controllingu, wieloletni dyrektor departamentów controllingu, m.in. w międzynarodowych korporacjach:

Unilever (branża FMCG, 4 lata, Senior Management Accountant oraz Team Leader zespołu wsparcia sprzedaży) Fortis Bank (2 lata, Dyrektor Dep. Planowania i Analiz Biznesowych) Bank DNB (5 lat, Dyrektor Dep. Controllingu) Polski Fundusz Rozwoju (sektor finansowy, 6 lat, Dyrektor Departamentu Finansów i Controllingu) Doświadczenie w obszarze szkoleń i edukacji zdobywał jako trener PwC Academy oraz BPP Professional Education (m.in. przygotowania do egzaminów CIMA/ACCA oraz szkolenia z rachunkowości zarządczej oraz finansowej), a także jako wykładowca Akademii Leona Koźmińskiego.

Obecnie jest trenerem EY Academy of Business oraz wykładowcą Uniwersytetu Warszawskiego i Akademii Leona Koźmińskiego.

## Informacje dodatkowe

### **Informacje o materiałach dla uczestników usługi**

Każdy z uczestników otrzyma komplet materiałów szkoleniowych w formie skryptu.

### **Informacje dodatkowe**

- Szkolenie stanowi część cyklu **Finanse dla niefinansistów**.
- Harmonogram godzinowy szkolenia każdorazowo dostosowywany jest do grupy szkoleniowej.
- Godziny realizacji poszczególnych modułów szkolenia mogą ulec zmianie.

## Warunki techniczne

#### **Warunki techniczne niezbędne do udziału w usłudze:**

Do realizacji szkoleń online korzystamy z platformy Zoom. Każdy uczestnik otrzymuje przed szkoleniem link do platformy internetowej (na wskazany adres mailowy), na której znajdować się będzie transmisja online. Uczestnictwo w streamingu nie wymaga żadnych, specjalnych oprogramowań: wystarczy, że komputer jest podłączony do Internetu (należy korzystać z przeglądarek: Google Chrome, Mozilla Firefox lub Safari). Uczestnicy oglądają i słuchają na żywo tego, co dzieje się w sali szkoleniowej oraz śledzą treści wyświetlane na komputerze prowadzącego. Dodatkowo, wszyscy mogą zadawać pytania za pośrednictwem chatu online. W przypadku mniejszych szkoleń uczestnicy mogą przez mikrofon komunikować się z trenerem i innymi uczestnikami kursu. Link do szkolenia online generowany jest przed szkoleniem i ważny jest przez cały czas trwania szkolenia (uczestnik może połączyć się w dowolnym momencie).

**Minimalne wymagania sprzętowe, jakie musi spełniać komputer Uczestnika lub inne urządzenie do zdalnej komunikacji:** Dwurdzeniowy procesor Intel Core i5 2,5 GHz i wyższy.

**Minimalne wymagania dotyczące parametrów łącza sieciowego, jakim musi dysponować Uczestnik:** pobieranie: 10 Mb/s, wysyłanie: 5 Mb/s.

**Niezbędne oprogramowanie umożliwiające Uczestnikom dostęp do prezentowanych treści i materiałów**: Nie trzeba pobierać oprogramowania. Aby wziąć udział w szkoleniu online potrzebny jest komputer, laptop, telefon lub tablet ze stabilnym internetem i bez blokad firmowych.

#### **Podczas szkoleń online wykorzystujemy następujące funkcjonalności:**

1) Praca w grupach (breakout rooms)

- trener może podzielić uczestników automatycznie lub manualnie

- trener ustala czas trwania pracy w grupach

- pojawia się krótki komunikat na ekranie uczestnika, który informuje, że gospodarz zaprasza do podpokoju

- prowadzący może wysłać wiadomość do wszystkich pokoi jednocześnie, np. z opisem zadania do wykonania.

2) Narzędzia dostępne podczas sesji w breakout rooms:

- tablica, możliwość pisania mają wszyscy uczestnicy, efekt pracy można zapisać i pokazać w pokoju szkoleniowym, wszystkim uczestnikom szkolenia

- pokazywanie ekranu, każdy uczestnik może udostępnić swój ekran

- czat

- użytkownik pracujący w pokoju, może w dowolnym momencie zaprosić prowadzącego do pokoju grupowego.

**Usługa jest nagrywana na potrzeby ewentualnej kontroli.**

**W związku z tym, prosimy o włączenie kamery na czas udziału w szkoleniu. Dziękujemy.**

# Kontakt

Patry<br>E-mail

## Patrycja Bawolska

**E-mail** patrycja.bawolska@pl.ey.com **Telefon** (+48) 797 305 720